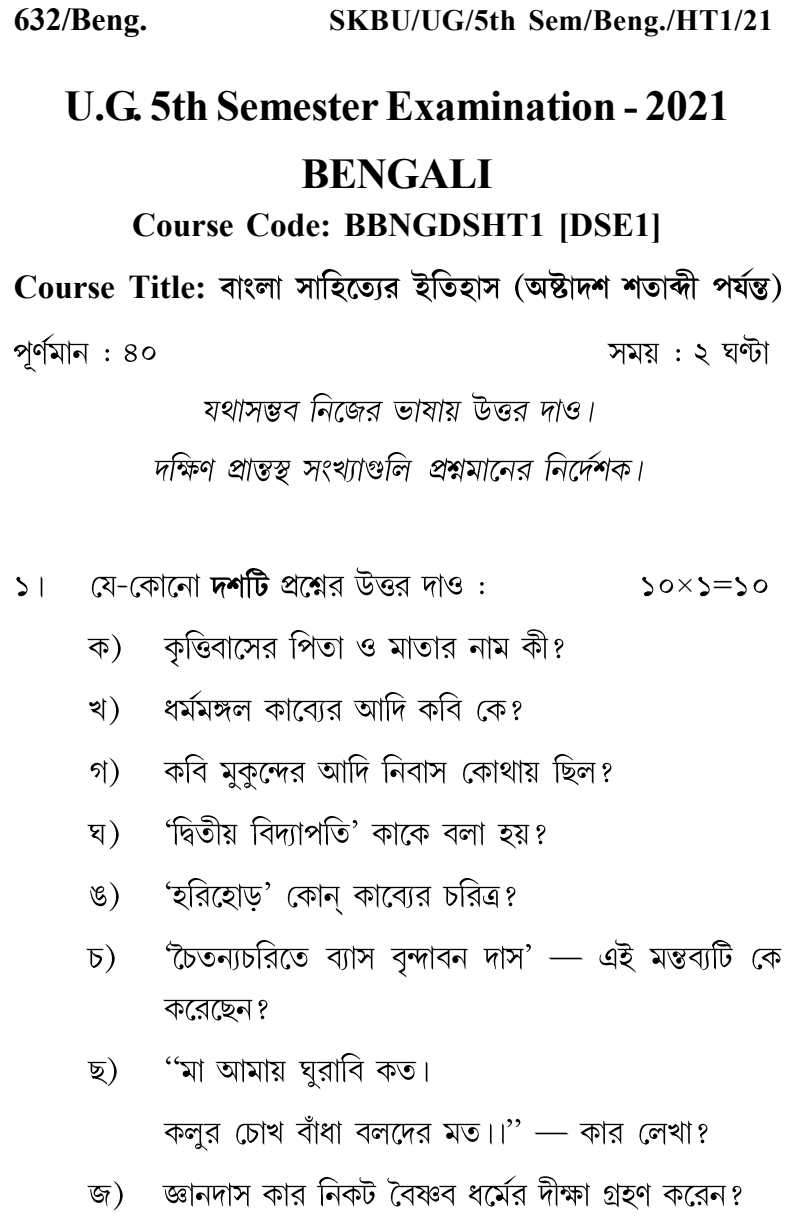

 $\frac{[C[1]}{[C][1]}$ 

দেবী মনসাকে শিবঠাকুর কোথায় থাকার ব্যবস্থা করে ঝ) দিয়েছিলেন ?

[পরের পাতায়]

- 'ভাগবত সন্দৰ্ভ' বা 'ষট সন্দৰ্ভ' কে রচনা করেন?  $\Omega$
- অন্নদামঙ্গল কাব্যের দুটি বৈশিষ্ট্য লেখো। ট)
- $\overleftrightarrow{S}$ রামেশ্বর ভট্টাচার্য কোন শতকের কবি?
- এন্টেনি ফিরিঙ্গি কে ছিলেন?  $(\vec{v})$
- ভোলা ময়রা কোথায় জন্মগ্রহণ করেন?  $\overline{D}$
- কোন রসপর্যায়ের পদ রচনায় কবি চণ্ডীদাসের শ্রেষ্ঠত্ব? ণ)
- যে-কোনো **পাঁচটি** প্রশ্নের উত্তর দাও :  $\alpha \times \alpha = \alpha$  $\frac{1}{2}$ 
	- ক) 'ধর্মমঙ্গল' কাব্যে কটি কাহিনি পাওয়া যায় ও কী কী?
	- খ) রূপ গোস্বামী রচিত দুটি গ্রন্থের নাম লেখো।
	- গ) 'মহারাষ্ট্র পুরাণ' কার লেখা? কাব্যটির রচনাকাল নির্দেশ করো।
	- ঁচৈতন্যোত্তর বৈষ্ণবপদাবলির দু'জন পদকর্তার নাম লেখো। ঘ)
	- কবি মুকুন্দ চক্রবর্তী কার পৃষ্ঠপোষকতায় কাব্য রচনা করেন?  $\mathcal{B}$ তাঁর কাব্যের প্রকৃত নাম কী?
	- 'মনে রইল সই মনের বেদনা' এই কবিগানটির গায়ক  $\overline{D}$ কে? হরু ঠাকুরের প্রকৃত নাম লেখো।
	- ছ) বাংলায় রচিত দুটি চৈতন্যজীবনী কাব্যের কবিসহ নাম লেখো।
	- জ) নিতাই বৈরাগী কোন্ কোন্ গানে খ্যাতি অর্জন করেছিলেন?
- যে-কোনো **দ'টি** প্রশ্নের উত্তর দাও :  $\circ$  |  $2 \times 6 = 50$ 
	- ক) বাংলা সাহিত্যে তুর্কি আক্রমণের প্রভাব সম্পর্কে নিজের ভাষায় লেখো।

 $632/Beng.$  $\lceil 2 \rceil$ 

- খ) শাক্ত পদকর্তা হিসাবে রামপ্রসাদ সেনের কবি-প্রতিভার সংক্ষিপ্ত পরিচয় দাও।
- গ) বাউল গানে লালন ফকিরের কৃতিত্ব আলোচনা করো।
- ৪। যে-কোনো **একটি** প্রশ্নের উত্তর দাও: ১×১০=১০
	- ক) কৃত্তিবাসী রামায়ণের জনপ্রিয়তার কারণগুলি আলোচনা করো।
	- খ) চণ্ডীমঙ্গল' কাব্যের শ্রেষ্ঠ কবি কে? এই কাব্যধারায় তাঁর কবি কৃতিত্ব আলোচনা করো।
	- গ) সপ্তদশ শতাব্দীর মুসলমান কবিগানের কাব্যসাধনার বিশেষত্ব আলোচনা করো।